Pensieve header: Finding the most general R in UU notation.

**SetDirectory@"C:\\drorbn\\AcademicPensieve\\Projects\\OneCo-1604";**

```
<< MostGeneralR-UU.m;
```
## **ExportButton**

In the U(T)⊗U(H) conventions. Internal use symbols: {rr, pp}

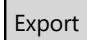

 $gg_{2|4|5|7}[\_] = 0$ ;  $gg_6[x_] := \frac{2-x}{2x^2}$ ;  $gg_8[x_] := 1/x$ ; cc<sub>1</sub> = 0;

```
Column@Tablex → CFÅForm[(δaForm@UU@x) // R[1, 2]],
```
 $\{x, \{\beta[f[b_1, b_2]\}, a[1, 1, h\infty], a[1, 2, h\infty], a[f[b_1, b_2], 1, h\infty], a[f[b_1, b_2], 2, h\infty],$ c[1, h $\infty$ ], ao[1, 1, h $\infty$ ], ao[1, 2, h $\infty$ ], ca[1, 1, 1, h $\infty$ ], ca[1, 2, 1, h $\infty$ ],  $ca[1, h\infty, 1, 1], ca[1, h\infty, 1, 2], ca[1, h\infty, 2, 1], ca[1, h\infty, 2, 2],$  $ca[1, 1, 2, h\infty]$ ,  $ca[1, 2, 2, h\infty]$ ,  $aao[1, 1, 1, 1, h\infty]$ ,  $aao[1, 1, 2, 1, h\infty]$ ,  $aao[1, 1, 1, 2, h\omega]$ ,  $aao[1, 1, 2, 2, h\omega]$ ,  $aao[1, 2, 1, 2, h\omega]$ ,  $aao[1, 2, 2, h\omega]\}$ 

β[f[b1, b2]] → UUao- <sup>ⅇ</sup>-b1 (-1+ⅇb1 ) (f(0,1)[b1,b2]-f(1,0)[b1,b2]) b1 , 1, 2 + β[f[b1, b2]] a[1, 1, h∞] → UUa[1, 1, h∞] + aao- -1+ⅇ-b1 <sup>+</sup>b1 b1 <sup>2</sup> , 1, 2, 1, h∞ + aao <sup>1</sup> b2 , 1, 2, 2, h∞ <sup>+</sup> ca <sup>1</sup>-ⅇ-b1 b1 , h∞, 1, 2 a[1, 2, h∞] → UUaⅇb1 , 2, h∞ + a- (-1+ⅇb1 ) b2 b1 , 1, h∞ <sup>+</sup> aao <sup>ⅇ</sup>-b1 (-1+ⅇb1 )<sup>2</sup> b1 <sup>2</sup> , 1, 2, 1, h∞ + aao <sup>1</sup>-ⅇb1 b1 b2 , 1, 2, 2, h∞ <sup>+</sup> ao -1+ⅇb1 -ⅇb1 b2 b1 , 1, h∞ <sup>+</sup> ca- <sup>1</sup>-ⅇ-b1 b1 , h∞, 1, 2 a[f[b1, b2], 1, h∞] → UUa[f[b1, b2], 1, h∞] + aao <sup>f</sup>[b1,b2] b2 , 1, 2, 2, h∞ + aao <sup>ⅇ</sup>-b1 (f[b1,b2] (-1+ⅇb1 -ⅇb1 b1)-(-1+ⅇb1 ) b1 (f(0,1)[b1,b2]-f(1,0)[b1,b2])) b1 <sup>2</sup> , 1, 2, 1, h∞ + ca <sup>ⅇ</sup>-b1 (-1+ⅇb1 ) (f[b1,b2]+b1 (-f(0,1)[b1,b2]+f(1,0)[b1,b2])) b1 , h∞, 1, 2 a[f[b1, b2], 2, h∞] → UUaⅇb1 f[b1, b2], 2, h∞ + a- (-1+ⅇb1 ) <sup>f</sup>[b1,b2] b2 b1 , 1, h∞ + aao <sup>ⅇ</sup>-b1 (-1+ⅇb1 )<sup>2</sup> (f[b1,b2]+b2 (f(0,1)[b1,b2]-f(1,0)[b1,b2])) b1 <sup>2</sup> , 1, 2, 1, h∞ + aao- (-1+ⅇb1 ) (f[b1,b2]+b2 (f(0,1)[b1,b2]-f(1,0)[b1,b2])) b1 b2 , 1, 2, 2, h∞ + ao <sup>f</sup>[b1,b2] (-1+ⅇb1 -ⅇb1 b2)+(-1+ⅇb1 ) b2 (f(0,1)[b1,b2]-f(1,0)[b1,b2]) b1 , 1, h∞ + ca- <sup>ⅇ</sup>-b1 (-1+ⅇb1 ) (f[b1,b2]+b2 (f(0,1)[b1,b2]-f(1,0)[b1,b2])) b1 , h∞, 1, 2 c[1, h∞] → UU[c[1, h∞]] ao[1, 1, h∞] → UU[ao[1, 1, h∞]] ao[1, 2, h∞] → UUaoⅇb1 , 2, h∞ + ao- (-1+ⅇb1 ) b2 b1 , 1, h∞ ca[1, 1, 1, h∞] → UUaao- <sup>1</sup>-ⅇ-b1 b1 , 1, 2, 1, h∞ <sup>+</sup> ca[1, 1, 1, h∞] + ca-<sup>1</sup> <sup>+</sup> <sup>ⅇ</sup>-b1 , h∞, 1, 2 ca[1, 2, 1, h∞] → UUaao <sup>1</sup>-ⅇ-b1 b1 , 1, 2, 1, h∞ <sup>+</sup> ca[1, 2, 1, h∞] + ca<sup>1</sup> - <sup>ⅇ</sup>-b1 , h∞, 1, 2 ca[1, h∞, 1, 1] → UU[ca[1, h∞, 1, 1]] ca[1, h∞, 1, 2] → UU[ca[1, h∞, 1, 2]] ca[1, h∞, 2, 1] → UUcaⅇb1 , h∞, 2, 1 + ca-1 + ⅇb1 , h∞, 2, 2 + ca- (-1+ⅇb1 ) b2 b1 , h∞, 1, 1 <sup>+</sup> ca- (-1+ⅇb1 ) b2 b1 , h∞, 1, 2 ca[1, h∞, 2, 2] → UU[ca[1, h∞, 2, 2]] ca[1, 1, 2, h∞] → UUaao <sup>1</sup>-ⅇb1 b1 , 1, 2, 2, h∞ <sup>+</sup> aao <sup>ⅇ</sup>-b1 (-1+ⅇb1 )<sup>2</sup> b2 b1 <sup>2</sup> , 1, 2, 1, h∞ + caⅇb1 , 1, 2, h∞ + ca- (1-ⅇ-b1 ) b2 b1 , h∞, 1, 2 <sup>+</sup> ca- (-1+ⅇb1 ) b2 b1 , 1, 1, h∞ ca[1, 2, 2, h∞] → UUaao -1+ⅇb1 b1 , 1, 2, 2, h∞ <sup>+</sup> aao- <sup>ⅇ</sup>-b1 (-1+ⅇb1 )<sup>2</sup> b2 b1 <sup>2</sup> , 1, 2, 1, h∞ + caⅇb1 , 2, 2, h∞ + ca (1-ⅇ-b1 ) b2 b1 , h∞, 1, 2 <sup>+</sup> ca- (-1+ⅇb1 ) b2 b1 , 2, 1, h∞ aao[1, 1, 1, 1, h∞] → UUaao[1, 1, 1, 1, h∞] + aao1 - ⅇ-b1 , 1, 2, 1, h∞ + ca1 - ⅇ-b1 b1, h∞, 1, 2 aao[1, 1, 2, 1, h∞] → UUaaoⅇ-b1 , 1, 2, 1, h∞ + ca-1 + ⅇ-b1 b1, h∞, 1, 2 aao[1, 1, 1, 2, h∞] → UUaaoⅇb1 , 1, 1, 2, h∞ + aao-1 + ⅇb1 , 1, 2, 2, h∞ + aao- (-1+ⅇb1 ) b2 b1 , 1, 1, 1, h∞ + aao- <sup>ⅇ</sup>-b1 (-1+ⅇb1 )<sup>2</sup> b2 b1 , 1, 2, 1, h∞ <sup>+</sup> ca<sup>1</sup> - <sup>ⅇ</sup>-b1 b2, h∞, 1, 2 aao[1, 1, 2, 2, h∞] → UUaao[1, 1, 2, 2, h∞] + aao- (1-ⅇ-b1 ) b2 b1 , 1, 2, 1, h∞ <sup>+</sup> ca-<sup>1</sup> - <sup>ⅇ</sup>-b1 b2, h∞, 1, 2 aao[1, 2, 1, 2, h∞] → UUaaoⅇ2 b1 , 2, 1, 2, h∞ + aaoⅇb1 -1 + ⅇb1 , 2, 2, 2, h∞ + aao- <sup>2</sup> <sup>ⅇ</sup>b1 (-1+ⅇb1 ) b2 b1 , 1, 1, 2, h∞ <sup>+</sup> aao- <sup>2</sup> (-1+ⅇb1 )<sup>2</sup> b2 b1 , 1, 2, 2, h∞ + aao (-1+ⅇb1 )<sup>2</sup> b2 2 b1 <sup>2</sup> , 1, 1, 1, h∞ <sup>+</sup> aao <sup>ⅇ</sup>-b1 (-1+ⅇb1 )<sup>3</sup> b2 2 b1 <sup>2</sup> , 1, 2, 1, h∞ + ca <sup>ⅇ</sup>-b1 (-1+ⅇb1 ) b2 2 b1 , h∞, 1, 2 aao[1, 2, 2, 2, h∞] → UUaaoⅇb1 , 2, 2, 2, h∞ + aao- <sup>2</sup> (-1+ⅇb1 ) b2 b1 , 1, 2, 2, h∞ + aao <sup>ⅇ</sup>-b1 (-1+ⅇb1 )<sup>2</sup> b2 2 b1 <sup>2</sup> , 1, 2, 1, h∞ + ca- <sup>ⅇ</sup>-b1 (-1+ⅇb1 ) b2 2 b1 , h∞, 1, 2

Turbo Gassner is spanned by  $v_i$  (for a),  $w_i$  (for ao),  $z_{ii}$  (for c[i,j,h∞]), and  $u_{ii,k}$  (for aao[i,k,j,h∞]). Also,  $t_i := e^{b_i}$ .

```
\tau[expr_] := Simplify expr /. b<sub>i</sub> \rightarrow Log[t<sub>i</sub>] /. {
         t_j f^{(1,0)}[t_j, t_k] - t_k f^{(0,1)}[t_j, t_k] \rightarrow \delta_{j,k}[f],\mathbf{t}_k \mathbf{f}^{(0,1)}[\mathbf{t}_j, \mathbf{t}_k] - \mathbf{t}_j \mathbf{f}^{(1,0)}[\mathbf{t}_j, \mathbf{t}_k] \rightarrow -\delta_{j,k}[\mathbf{f}],f[t_j, t_k] \rightarrow f;
TGData = Table
     y = x / . f \rightarrow f[t_j, t_k] / . t_i \Rightarrow e^{b_i} / .f_{\perp}. v<sub>i</sub> \Rightarrow a [f/b_i, i, h\infty],
           w_i \Rightarrow ao \left[1/b_i, i, \text{ho}\right],
           u<sub>i-</sub>,j<sub>i</sub> \rightarrow aao\left[1/(\mathbf{b}_i \mathbf{b}_j), i, k, j, h∞
         ;
     x → ÅForm[(δaForm@UU@y) // R[j, k]]〚1〛 /. {
         ca[_, h∞, __] → 0,
         a[f_1, i_2, h\infty] \Rightarrow \tau[b_i f] v_i,
         ao[f_, i_, h∞] ⧴ τ[bi f] wi,
         aao[f_-, i_-, j_-, k_-, h\infty] | aao[f_-, k_-, h\infty, i_-, j_-] \Rightarrow \tau [b<sub>i</sub> b<sub>k</sub> f] u_{i,k,j}},
      {x, {f vj, f vk, f vi, wj, wk, wi, uj,j,j, uj,j,k, uj,k,j, uj,k,k, uk,j,j, uk,j,k,
         uk,k,j, uk,k,k, uj,j,l, uj,k,l, uk,j,l, uk,k,l, ui,j,j, ui,j,k, ui,k,j, ui,k,k, uj,i,j,
         uj,i,k, uk,i,j, uk,i,k, uj,i,l, uk,i,l, ui,j,l, ui,k,l, ui1,i2,j, ui1,i2,k, ui1,i2,l}}
    ;
```
**Column@TGData**

$$
f\ v_{3} \rightarrow f\ v_{1} + f\ u_{k, j, k} + u_{j, j, k} \left( -f + \left( 1 - \frac{1}{t_{2}} \right) \mathcal{E}_{3,k}[f] \right)
$$
\n
$$
f\ v_{k} \rightarrow (f - f + f_{j}) \ v_{j} + f t_{j} \ v_{k} - \frac{(-1 + t_{1})^{2} u_{j, j, k} \mathcal{E}_{1,k}[f]}{t_{j}}
$$
\n
$$
(-1 + t_{j}) \ u_{k, j, k} \mathcal{E}_{j, k}[f] + w_{j} \left( \mathcal{E}_{j, k}[f] - t_{j} \left( f + \mathcal{E}_{j, k}[f] \right) \right)
$$
\n
$$
f\ v_{i} \rightarrow f\ v_{1} + \frac{(-1 + t_{2}) u_{j, j, k} \mathcal{E}_{2,k}[f]}{t_{j}}
$$
\n
$$
w_{i} \rightarrow w_{j}
$$
\n
$$
w_{i} \rightarrow w_{j}
$$
\n
$$
w_{i} \rightarrow w_{j}
$$
\n
$$
w_{i} \rightarrow w_{j}
$$
\n
$$
w_{j, j, j} \rightarrow u_{j, j, j} + \left( 1 - \frac{1}{t_{2}} \right) u_{j, j, k}
$$
\n
$$
u_{j, j, j} \rightarrow u_{j, j, j} + \left( 1 - \frac{1}{t_{2}} \right) u_{j, j, k}
$$
\n
$$
u_{j, j, k} \rightarrow \frac{u_{k, j, k}}{t_{2}}
$$
\n
$$
u_{k, j, k} \rightarrow (1 - t_{j}) u_{j, j, j} - \frac{(-1 + t_{1})^{2} u_{j, j, k}}{t_{2}} + t_{j} u_{k, j, j} + (-1 + t_{j}) u_{k, j, k}
$$
\n
$$
u_{k, j, k} \rightarrow (1 - t_{j}) u_{j, j, j} + \frac{(-1 + t_{j})^{2} u_{j, j, k}}{t_{2}}
$$
\n
$$
u_{k, j, k} \rightarrow (1 + t_{j})^{2} u_{j, j, j} + \frac{(-1 + t_{j})^{2} u_{k, j, k}}{t_{2}}
$$
\n
$$
u_{k, j, k} \rightarrow (1 + t_{j}) u_{j,
$$

**Fs = First /@ TGData; Ts = Last /@ TGData;**  $\texttt{Fs} = \texttt{Fs} \;\; / \; . \;\; \{\texttt{f} \rightarrow \texttt{f}_-, \, ,\; \texttt{i} \rightarrow \texttt{i}_- \; , \;\; \texttt{i1} \rightarrow \texttt{i1}_- \, ,\; \texttt{i2} \rightarrow \texttt{i2}_- \, , \; \texttt{1} \rightarrow \texttt{l}_- \} \, ;$ TGRule = Thread [Fs -> Ts] /. Rule  $\rightarrow$  RuleDelayed /.  $\delta_{j_-,k_-}[f_-]$   $\rightarrow$   $t_j \partial_{t_j} f - t_k \partial_{t_k} f$ ; **AppendTo[TGRule, u\_,\_,\_ ⧴ Error]**  ${f_-\ldots v_j \Rightarrow f v_j + f u_{k,j,k} + u_{j,j,k} - f + 1 - \frac{1}{n}}$ tj  $(t_j \partial_{t_j} f - t_k \partial_{t_k} f)$ ,  $f_-, v_k \nleftrightarrow (f - f t_j) v_j + f t_j v_k - \frac{(-1 + t_j)^2 u_{j,j,k} (t_j \partial_{t_j} f - t_k \partial_{t_k} f)}{2}$ tj +  $(-1 + t_j) u_{k,j,k} (t_j \partial_{t_j} f - t_k \partial_{t_k} f) + w_j ( (t_j \partial_{t_j} f - t_k \partial_{t_k} f) - t_j (f + (t_j \partial_{t_j} f - t_k \partial_{t_k} f)))$ ,  $f_-. v_i$   $\Rightarrow$  f  $v_i$  +  $\frac{(-1+t_j) u_{j,i,k} (t_j \partial_{t_j} f - t_k \partial_{t_k} f)}{2}$ tj ,  $w_j \nightharpoonup w_j$ ,  $w_k \nightharpoonup (1 - t_j)$   $w_j + t_j w_k$ ,  $w_{i_-} \nrightarrow w_i$ ,  $u_{j,j,j} \nrightarrow u_{j,j,j} + \left(1 - \frac{1}{j}\right)$ tj  $u_{j,j,k}$ ,  $u_{j,j,k}$   $\mapsto$   $\frac{u_{j,j,k}}{a}$ tj ,  $u_{j,k,j} \mapsto (1-t_j) u_{j,j,j} - \frac{(-1+t_j)^2 u_{j,j,k}}{2}$ tj + t<sub>j</sub> u<sub>k,j,j</sub> + (-1 + t<sub>j</sub>) u<sub>k,j,k</sub>,  $\mathfrak{u}_{\mathtt{j},\,\mathtt{k},\,\mathtt{k}} \mathrel{\mathop:}\hspace*{-.6pt}\mathop{\rightarrow}\limits \ -1 + \frac{1}{\vphantom{1}}$ tj  $u_{j,j,k} + u_{k,j,k}$ ,  $u_{k,j,j}$  :  $(1-t_j) u_{j,j,j} - \frac{(-1+t_j)^2 u_{j,j,k}}{2}$ tj + t<sub>j</sub> u<sub>k,j,j</sub> + (-1 + t<sub>j</sub>) u<sub>k,j,k</sub>,  $u_{k,j,k} \nArr \left(-1 + \frac{1}{2}\right)$ tj  $u_{j,j,k} + u_{k,j,k}$ ,  $u_{k,k,j}$   $\mapsto$   $(-1 + t_j)^2 u_{j,j,j} + \frac{(-1 + t_j)^3 u_{j,j,k}}{k}$ tj - 2  $(-1 + t_j) t_j u_{k,j,j} - 2 (-1 + t_j)^2 u_{k,j,k} + t_j^2 u_{k,k,j} + (-1 + t_j) t_j u_{k,k,k}$  $u_{k,k,k} \mapsto \left(-2 + \frac{1}{k}\right)$ tj  $+ t_j | u_{j,j,k} + (2 - 2 t_j) u_{k,j,k} + t_j u_{k,k,k}$ ,  $u_{j,j,l} \rightarrow u_{j,j,l}$  $u_{j,k,1}$  →  $(1-t_j)$   $u_{j,j,1}$  +  $t_j$   $u_{k,j,1}$ ,  $u_{k,j,1}$  →  $(1-t_j)$   $u_{j,j,1}$  +  $t_j$   $u_{k,j,1}$ ,  $u_{k,k,1} \nightharpoonup (-1+t_j)^2 u_{j,j,1} - 2 (-1+t_j) t_j u_{k,j,1} + t_j^2 u_{k,k,1}$ ,  $u_{i_{-},j,j} \nightharpoonup u_{j,i,j} + \left(1 - \frac{1}{t_j}\right) t_j u_{k,j,1} + t_j^2 u_{k,k,1}$ tj  $u_{j,i,k}$ ,  $u_{i_{-},j,k} \nrightarrow \frac{u_{j,i,k}}{k}$ tj ,  $u_{i_{-},k,j} \mapsto (1 - t_j) u_{j,i,j} - \frac{(-1 + t_j)^2 u_{j,i,k}}{j}$ tj + t<sub>j</sub> u<sub>k,i,j</sub> + (-1 + t<sub>j</sub>) u<sub>k,i,k</sub>,  $u_{i_{-},k,k} \mapsto \begin{pmatrix} 1 & 1 \\ -1 & -1 \end{pmatrix}$ tj  $u_{j,i,k}$  +  $u_{k,i,k}$ ,  $u_{j,i_{-},j}$   $\mapsto$   $u_{j,i,j}$  +  $\Big\vert 1 - \frac{1}{j_{-}}$ tj  $u_{j,i,k}$ ,  $u_{j,i,k}$   $\mapsto$   $\frac{u_{j,i,k}}{k}$ tj ,  $u_{k,i_{-},j} \nrightarrow (1-t_j) u_{j,i,j} - \frac{(-1+t_j)^2 u_{j,i,k}}{i}$ tj + t<sub>j</sub> u<sub>k,i,j</sub> + (-1 + t<sub>j</sub>) u<sub>k,i,k</sub>,  $u_{k,i_{-},k} \mapsto \left(-1 + \frac{1}{2}\right)$ tj  $u_{j,i,k} + u_{k,i,k}$ ,  $u_{j,i,j} = \rightarrow u_{j,i,1}$ ,  $u_{k,i,j} = (1 - t_j) u_{j,i,1} + t_j u_{k,i,j}$ , ui\_,j,l\_ <sup>⧴</sup> uj,i,l, ui\_,k,l\_ <sup>⧴</sup> (<sup>1</sup> - tj) uj,i,l <sup>+</sup> tj uk,i,l, ui1\_,i2\_,j <sup>⧴</sup> ui2,i1,j <sup>+</sup> <sup>1</sup> - <sup>1</sup> tj  $u_{i2,i1,k}$ ,  $u_{i1}, i_{2}, k \nightharpoonup \frac{u_{i2}, i_{1}, k}{ }$ tj ,  $u_{i1}, i2, 1 \rightarrow u_{i2}, i1, 1$ ,  $u_{-,-,-} \nrightarrow$  Error

```
\sigma_{j}<sub>,k</sub> = .;
SetDelayed @@ {σj_,k_, Expand@*
      ReplaceAll[u_{jj_1,ii_2,kk_1}/; !OrderedQ[{jj, ii}] \Rightarrow u_{ii,jj,kk}]@*ReplaceAll[TGRule]}
checks = \{f[t_1, t_2, t_3] v_1, f[t_1, t_2, t_3] v_2, f[t_1, t_2, t_3] v_3, w_1, w_2, w_3, u_{1,1,1}, u_{1,1,2}, u_{1,2,1}, u_{1,3,2}, u_{1,4,3}\}u1,2,2, u1,2,1, u1,2,2, u2,2,1, u2,2,2, u1,1,3, u1,2,3, u1,2,3, u2,2,3, u0,1,1, u0,1,2, u0,2,1,
      u0,2,2, u0,1,1, u0,1,2, u0,2,1, u0,2,2, u0,1,3, u0,2,3, u0,1,3, u0,2,3, u0,1,1, u0,1,2, u0,1,3};
Column[R3l = (# // σ1,2 // σ1,3 // σ2,3 // Simplify) & /@ checks]
 \frac{1}{t_{1}t_{2}} (f[t<sub>1</sub>, t<sub>2</sub>, t<sub>3</sub>] t<sub>1</sub> t<sub>2</sub> (v<sub>1</sub> - u<sub>1,1,2</sub> - u<sub>1,1,3</sub> + u<sub>1,2,2</sub> + u<sub>1,3,3</sub>) +
      t_3 (-(-1+t<sub>1</sub>) u_{1,1,3} - t_1 (-1+t<sub>2</sub>) u_{1,2,3}) f^{(0,0,1)}[t_1, t_2, t_3] +
      t_2 (t_2 (-(-1+t_1) u_{1,1,2} - (-1+t_1) u_{1,1,3} + t_1 u_{1,2,3}) f^{(0,1,0)} [t_1, t_2, t_3] +
            (-1 + t_1) u_{1,1,3} (f^{(0,1,0)}[t_1, t_2, t_3] + t_1 f^{(1,0,0)}[t_1, t_2, t_3]) +t_1 \left(-u_{1,2,3} f^{(0,1,0)}[t_1, t_2, t_3] + (-1 + t_1) u_{1,1,2} f^{(1,0,0)}[t_1, t_2, t_3])\right)1
 t1 t2
  f[f[t_1, t_2, t_3] t_1 t_2 (-(-1 + t_1) v_1 - u_{1,2,3} + u_{1,3,3} + t_1 (v_2 - w_1 + u_{1,2,3} - u_{1,3,3} - u_{2,2,3} + u_{2,3,3}))t_3 \left((-1+t_1)^2 u_{1,1,3} + t_1 ((-1+t_1) (-2+t_2) u_{1,2,3} - t_1 (-1+t_2) u_{2,2,3})\right)f^{(0,0,1)}[t<sub>1</sub>, t<sub>2</sub>, t<sub>3</sub>] +
      t_2 \left( (-u_{1,1,3} + t_2 (u_{1,1,2} + u_{1,1,3})) f^{(0,1,0)}[t_1, t_2, t_3] - t_1^3 (w_1 + u_{1,1,2} + u_{1,1,3} - u_{1,2,2} - u_{1,2,3}) \right)f^{(1,0,0)}[t_1, t_2, t_3]+t_1^2\left(2 u_{1,2,3}\,f^{(0,1,0)}[t_1, t_2, t_3]-u_{2,2,3}\,f^{(0,1,0)}[t_1, t_2, t_3]+ \right.t_2 (w_1 + u_{1,1,2} + u_{1,1,3} - u_{1,2,2} - 2 u_{1,2,3} + u_{2,2,3}) f^{(0,1,0)}[t_1, t_2, t_3] -
                  u_{1,1,3} (f^{(0,1,0)}[t_1, t_2, t_3] - 2 f^{(1,0,0)}[t_1, t_2, t_3]) + w_1 f^{(1,0,0)}[t_1, t_2, t_3] +2 u<sub>1,1,2</sub> f<sup>(1,0,0)</sup>[t<sub>1</sub>, t<sub>2</sub>, t<sub>3</sub>] - u<sub>1,2,2</sub> f<sup>(1,0,0</sup>)[t<sub>1</sub>, t<sub>2</sub>, t<sub>3</sub>] - u<sub>1,2,3</sub> f<sup>(1,0,0</sup>)[t<sub>1</sub>, t<sub>2</sub>, t<sub>3</sub>]] -
            t_1 (t_2 (w_1 + 2 u_{1,1,2} + 2 u_{1,1,3} - u_{1,2,2} - 2 u_{1,2,3}) f^{(0,1,0)}[t_1, t_2, t_3] +2 u<sub>1,2,3</sub> f^{(0,1,0)}[t_1, t_2, t_3]+u_{1,1,2} f^{(1,0,0)}[t_1, t_2, t_3]+u_{1,1,3} \left(-2\ f^{(0,1,0)}\left[\right.\left\{t_1, t_2, t_3\right\} + f^{(1,0,0)}\left[\right.\left\{t_1, t_2, t_3\right\}\right]\right)\right)
```

```
\frac{1}{\tau_1 \tau_2} \left(-f[t_1, t_2, t_3] t_1 t_2 ((-1 + t_1) v_1 + t_1 ((-1 + t_2) v_2 + w_1 + t_2 (-v_3 + w_2))) + f(t_1, t_2 + w_1 + w_2) \right)t_3 u_{1,1,3} f^{(0,0,1)}[t_1, t_2, t_3] + t_2^2 u_{1,1,2} f^{(0,1,0)}[t_1, t_2, t_3] -
       t<sub>2</sub> u<sub>1,1,3</sub> f^{(0,1,0)} [t<sub>1</sub>, t<sub>2</sub>, t<sub>3</sub>] + t<sub>2</sub><sup>2</sup> u<sub>1,1,3</sub> f^{(0,1,0)} [t<sub>1</sub>, t<sub>2</sub>, t<sub>3</sub>] =
       t_1^3 t_2 (w_1 + u_{1,1,2} + u_{1,1,3} - u_{1,2,2} + t_2 u_{1,2,2} - u_{1,2,3} + t_2 u_{1,2,3} - t_2 u_{1,3,2} - t_2 u_{1,3,3})
         f^{(1,0,0)} [t<sub>1</sub>, t<sub>2</sub>, t<sub>3</sub>] + t<sub>1</sub><sup>2</sup> (t<sub>3</sub> (u<sub>1,1,3</sub> - 2 u<sub>1,2,3</sub> + u<sub>2,2,3</sub>) f^{(0,0,1)} [t<sub>1</sub>, t<sub>2</sub>, t<sub>3</sub>] -
             t_2^3 (w_2 - u_{1,2,2} - u_{1,2,3} + u_{1,3,2} + u_{1,3,3} + u_{2,2,3} - u_{2,3,3}) f^{(0,1,0)}[t_1, t_2, t_3] +
              t_2 (t_3 (w_1 - w_2 + 2 u_{1,2,3} - u_{1,3,3} - 2 u_{2,2,3} + u_{2,3,3}) f^{(0,0,1)}[t_1, t_2, t_3] +2 u_{1,2,3} f^{(0,1,0)} [t<sub>1</sub>, t<sub>2</sub>, t<sub>3</sub>] - u<sub>2,2,3</sub> f^{(0,1,0)} [t<sub>1</sub>, t<sub>2</sub>, t<sub>3</sub>] -
                    u_{1,1,3} (f^{(0,1,0)}[t_1, t_2, t_3] - 2 f^{(1,0,0)}[t_1, t_2, t_3]) + w_1 f^{(1,0,0)}[t_1, t_2, t_3] +2u_{1,1,2} f^{(1,0,0)}[t_1, t_2, t_3] - u_{1,2,2} f^{(1,0,0)}[t_1, t_2, t_3] - u_{1,2,3} f^{(1,0,0)}[t_1, t_2, t_3]t_2^2 (t_3 (w_2 + u_{2,2,3} - u_{2,3,3}) f^{(0,0,1)}[t_1, t_2, t_3] + w_2 f^{(0,1,0)}[t_1, t_2, t_3] +u_{1,1,2} f^{(0,1,0)}[t_1, t_2, t_3] + u_{1,1,3} f^{(0,1,0)}[t_1, t_2, t_3] - u_{1,2,2} f^{(0,1,0)}[t_1, t_2, t_3]3u_{1,2,3} f^{(0,1,0)} [t<sub>1</sub>, t<sub>2</sub>, t<sub>3</sub>] + u<sub>1,3,3</sub> f^{(0,1,0)} [t<sub>1</sub>, t<sub>2</sub>, t<sub>3</sub>] + 2 u<sub>2,2,3</sub> f^{(0,1,0)} [t<sub>1</sub>, t<sub>2</sub>, t<sub>3</sub>] -
                    u_{2,3,3} f^{(0,1,0)}[t_1, t_2, t_3] + u_{1,2,2} f^{(1,0,0)}[t_1, t_2, t_3] + u_{1,2,3} f^{(1,0,0)}[t_1, t_2, t_3]u_{1,3,2} f^{(1,0,0)}[t_1, t_2, t_3] - u_{1,3,3} f^{(1,0,0)}[t_1, t_2, t_3]) -
       t_1 (2 t_3 (u_{1,1,3} - u_{1,2,3}) f^{(0,0,1)}[t_1, t_2, t_3] + t_2^3 (u_{1,2,2} + u_{1,2,3} - u_{1,3,2} - u_{1,3,3}) f^{(0,1,0)}[t_1, t_2, t_3 + t_2 (2 u_{1,1,2} + 2 u_{1,1,3} - u_{1,2,2} - 3 u_{1,2,3} + u_{1,3,3}) f^{(0,1,0)} [t_1, t_2, t_3] +
              t_2 (t_3 (w_1 + 2 u_{1,2,3} - u_{1,3,3}) f^{(0,0,1)} [t_1, t_2, t_3] + 2 u_{1,2,3} f^{(0,1,0)} [t_1, t_2, t_3] +u_{1,1,2} f^{(1,0,0)}[t_1, t_2, t_3] + u_{1,1,3}(-2 f^{(0,1,0)}[t_1, t_2, t_3] + f^{(1,0,0)}[t_1, t_2, t_3])\le 1-(-1 + t_1) w_1 + t_1 w_2-(-1 + t_1) w_1 + t_1 (-(-1 + t_2) w_2 + t_2 w_3)u_{1,1,1} + \frac{(-1+t_1) (u_{1,1,2}+u_{1,1,3})}{u_{1,1,1}}-u_{1,1,3}+t_{2}(u_{1,1,2}+u_{1,1,3})t_1 t_2\frac{1}{11} \left(-u_{1,1,2}-u_{1,1,3}+t_1(u_{1,1,1}+2u_{1,1,2}+2u_{1,1,3}-u_{1,2,2}-u_{1,2,3})+\right)t_1^2 (-u<sub>1,1,1</sub> - u<sub>1,1,2</sub> - u<sub>1,1,3</sub> + u<sub>1,2,1</sub> + u<sub>1,2,2</sub> + u<sub>1,2,3</sub>))
(-1+t_1) u_{1,1,3}-t_1 u_{1,2,3}+t_2 (-(-1+t_1) u_{1,1,2}-(-1+t_1) u_{1,1,3}+t_1 (u_{1,2,2}+u_{1,2,3})).\frac{1}{11} \left(-u_{1,1,2}-u_{1,1,3}+t_1(u_{1,1,1}+2u_{1,1,2}+2u_{1,1,3}-u_{1,2,2}-u_{1,2,3}\right)+t_1^2 (-u<sub>1,1,1</sub> - u<sub>1,1,2</sub> - u<sub>1,1,3</sub> + u<sub>1,2,1</sub> + u<sub>1,2,2</sub> + u<sub>1,2,3</sub>))
(-1+t_1) u_{1,1,3}-t_1 u_{1,2,3}+t_2 (-(-1+t_1) u_{1,1,2}-(-1+t_1) u_{1,1,3}+t_1 (u_{1,2,2}+u_{1,2,3})).t_1 t_2-\frac{1}{11} (u_{1,1,2} + u_{1,1,3} - t_1) (u_{1,1,1} + 3 u_{1,1,2} + 3 u_{1,1,3} - 2 u_{1,2,2} - 2 u_{1,2,3}) +t_1^2 (2 u_{1,1,1} + 3 u_{1,1,2} + 3 u_{1,1,3} - 2 u_{1,2,1} - 4 u_{1,2,2} - 4 u_{1,2,3} + u_{2,2,2} + u_{2,2,3}) -
       t_1^3 (u_{1,1,1} + u_{1,1,2} + u_{1,1,3} - 2 u_{1,2,1} - 2 u_{1,2,2} - 2 u_{1,2,3} + u_{2,2,1} + u_{2,2,2} + u_{2,2,3})\left(-(-1+t_1)^2 u_{1,1,3}+t_1 (2 (-1+t_1) u_{1,2,3}-t_1 u_{2,2,3})+t_2 ((-1+t_1)^2 u_{1,1,2}+(-1+t_1)^2 u_{1,1,3}+t_2 u_{1,2,3})\right)t_1 (-2 (-1+t_1) u<sub>1,2,2</sub> - 2 (-1+t_1) u<sub>1,2,3</sub> + t_1 (u<sub>2,2,2</sub> + u<sub>2,2,3</sub>)))
u_1, 1, 3+1 +2-(-1+t_1) u_{1,1,3}+t_1 u_{1,2,3}t + t-(-1+t_1) u<sub>1</sub>, 1, 3+t<sub>1</sub> u<sub>1</sub>, 2, 3
             t_1 t_2\frac{(-1+t_1)^2 u_{1,1,3}+t_1 (-2 (-1+t_1) u_{1,2,3}+t_1 u_{2,2,3})}{}t_1 t_2u_{0,1,1} + \frac{(-1+t_1) (u_{0,1,2}+u_{0,1,3})}{u_{0,1,1}}t_1-u_{0,1,3}+t_{2}(u_{0,1,2}+u_{0,1,3})t_1 t_2
```

```
\frac{1}{11} \left(-u_{0,1,2}-u_{0,1,3}+t_1(u_{0,1,1}+2u_{0,1,2}+2u_{0,1,3}-u_{0,2,2}-u_{0,2,3}\right)+t_1^2 (-u<sub>0,1,1</sub> - u<sub>0,1,2</sub> - u<sub>0,1,3</sub> + u<sub>0,2,1</sub> + u<sub>0,2,2</sub> + u<sub>0,2,3</sub>))
(-1+t_1) u_{0,1,3}-t_1 u_{0,2,3}+t_2 (-(-1+t_1) u_{0,1,2}-(-1+t_1) u_{0,1,3}+t_1 (u_{0,2,2}+u_{0,2,3})).t_1 t_2u_{0,1,1} + \frac{(-1+t_1) (u_{0,1,2}+u_{0,1,3})}{u_{0,1,1}}-u_{0,1,3}+t_{2}(u_{0,1,2}+u_{0,1,3})t_1 t_2\frac{1}{\mu_1} \left(-u_{0,1,2}-u_{0,1,3}+t_1(u_{0,1,1}+2u_{0,1,2}+2u_{0,1,3}-u_{0,2,2}-u_{0,2,3})+\right.t_1^2 (-u<sub>0,1,1</sub> - u<sub>0,1,2</sub> - u<sub>0,1,3</sub> + u<sub>0,2,1</sub> + u<sub>0,2,2</sub> + u<sub>0,2,3</sub>))
(-1+t_1) u_{0,1,3}-t_1 u_{0,2,3}+t_2 (-(-1+t_1) u_{0,1,2}-(-1+t_1) u_{0,1,3}+t_1 (u_{0,2,2}+u_{0,2,3})))th to
u_0, 1, 3t_1 t_2-(-1+t_1) uo, 1, 3+t1 uo, 2, 3
             t_1 t_2\underline{u_0, 1, 3}t_1 t_2-(-1+t_1) u_{0,1,3}+t_1 u_{0,2,3}t + tu_{0,1,1} + \frac{(-1+t_1) (u_{0,1,2}+u_{0,1,3})}{t}-u_{0,1,3}+t_{2}(u_{0,1,2}+u_{0,1,3})t_1 t_2u_0, 1, 3ta to
R3r = (\# / / \sigma_{2,3} / / \sigma_{1,3} / / \sigma_{1,2} / / Simplify) & /@ checks;
R31 - R3r // Simplify
Column [OCl = (\# / / \sigma_{1,2} / / \sigma_{1,3} / / Simplify) & /@ checks]
\frac{1}{t_1}\left(f[t_1, t_2, t_3] t_1 (v_1 - u_{1,1,2} - u_{1,1,3} + u_{1,2,2} + u_{1,3,3}) + (-1 + t_1) \left(-t_3 u_{1,1,3} f^{(0,0,1)}(t_1, t_2, t_3) - t_1 u_{1,1,3} u_{1,2,3} + u_{1,3,3} u_{1,3,3} + u_{1,3,3,3} u_{1,3,3} + u_{1,3,3,3} u_{1,3,3,3} + u_{1,3,3,3,3} u_{1,3,3,3} + u_{1,3,3,3,3} u_{1,3t_2 u_{1,1,2} f^{(0,1,0)}[t_1, t_2, t_3] + t_1 (u_{1,1,2} + u_{1,1,3}) f^{(1,0,0)}[t_1, t_2, t_3])\frac{1}{4} (f[t<sub>1</sub>, t<sub>2</sub>, t<sub>3</sub>] t<sub>1</sub> (-(-1+t<sub>1</sub>) v<sub>1</sub> - u<sub>1-2-3</sub> + t<sub>1</sub> (v<sub>2</sub> - w<sub>1</sub> + u<sub>1-2-3</sub> - u<sub>1-3-3</sub>) + u<sub>1-3-3</sub>) +
       (-1 + t_1) (t_3 ((-1 + t_1) u_{1,1,3} - t_1 u_{1,2,3}) f^{(0,0,1)}[t_1, t_2, t_3] -
              t_2 u_{1,1,2} f^{(0,1,0)}[t_1, t_2, t_3] - t_1^2 (w_1 + u_{1,1,2} + u_{1,1,3} - u_{1,2,2} - u_{1,2,3}) f^{(1,0,0)}[t_1, t_2, t_3] +t_1 (t_2 (w_1 + u_{1,1,2} - u_{1,2,2}) f^{(0,1,0)}[t_1, t_2, t_3] + (u_{1,1,2} + u_{1,1,3}) f^{(1,0,0)}[t_1, t_2, t_3])\frac{1}{2} (f[t<sub>1</sub>, t<sub>2</sub>, t<sub>3</sub>] t<sub>1</sub> (-(-1+t<sub>1</sub>) v<sub>1</sub>+t<sub>1</sub> (v<sub>3</sub>-w<sub>1</sub>)) -
       (-1+t_1) (t_3 u_{1,1,3} f^{(0,0,1)}[t_1, t_2, t_3]+t_2 u_{1,1,2} f^{(0,1,0)}[t_1, t_2, t_3]+t_1^2 (w<sub>1</sub> + u<sub>1, 1, 2</sub> + u<sub>1, 1, 3</sub> - u<sub>1, 3, 2</sub> - u<sub>1, 3, 3</sub>) f^{(1,0,0)} [t_1, t_2, t_3] -
              t_1 (t_3 (w_1 + u_{1,1,3} - u_{1,3,3}) f^{(0,0,1)} [t_1, t_2, t_3] +
                     t_2 (u<sub>1,1,2</sub> - u<sub>1,3,2</sub>) f^{(0,1,0)}[t_1, t_2, t_3] + (u_{1,1,2} + u_{1,1,3}) f^{(1,0,0)}[t_1, t_2, t_3])W_1-(-1 + t<sub>1</sub>) w<sub>1</sub> + t<sub>1</sub> w<sub>2</sub>-(-1 + t_1) w_1 + t_1 w_3u_{1,1,1} + \frac{(-1+t_1) (u_{1,1,2}+u_{1,1,3})}{u_{1,1,1}}\underline{u_1, 1, 2}\frac{1}{1+i} \left(-u_{1,1,2}-u_{1,1,3}+t_1(u_{1,1,1}+2u_{1,1,2}+2u_{1,1,3}-u_{1,2,2}-u_{1,2,3})+\right.t_1^2 (-u<sub>1,1,1</sub> - u<sub>1,1,2</sub> - u<sub>1,1,3</sub> + u<sub>1,2,1</sub> + u<sub>1,2,2</sub> + u<sub>1,2,3</sub>))
\left(-1+\frac{1}{11}\right) u<sub>1</sub>, 1, 2 + u<sub>1</sub>, 2, 2
```

$$
\frac{1}{t_{1}}\left(-u_{1,1,2}-u_{1,1,3}+t_{1}(u_{1,1,1}+2u_{1,1,2}+2u_{1,1,3}-u_{1,2,2}-u_{1,2,3})+t_{1}^{2}\left(-u_{1,1,1}-u_{1,1,2}-u_{1,1,3}+u_{1,2,1}+u_{1,2,2}+u_{1,2,2}-u_{1,2,3}\right)\right)
$$
\n
$$
\left(-1+\frac{1}{t_{1}}\right)u_{1,1,2}+u_{1,2,2}
$$
\n
$$
-\frac{1}{t_{1}}\left(u_{1,1,2}+u_{1,1,3}-t_{1}(u_{1,1,1}+3u_{1,1,2}+3u_{1,1,3}-2u_{1,2,2}-2u_{1,2,3}\right)+t_{1}^{2}\left(2u_{1,1,1}+3u_{1,1,2}+3u_{1,1,3}-2u_{1,2,2}-4u_{1,2,2}-4u_{1,2,3}+u_{2,2,2}+u_{2,2,3}\right)-t_{1}^{2}\left(u_{1,1,1}+u_{1,1,2}+u_{1,1,3}-2u_{1,2,2}-2u_{1,2,2}+u_{2,2,2}+u_{2,2,3}\right)
$$
\n
$$
\left(-1+\frac{1}{t_{1}}\right)u_{1,1,2}+u_{1,2,3}
$$
\n
$$
\left(-1+\frac{1}{t_{1}}\right)u_{1,1,3}+u_{1,2,3}
$$
\n
$$
\left(-1+\frac{1}{t_{1}}\right)u_{1,1,3}+u_{1,2,3}
$$
\n
$$
\left(-1+\frac{1}{t_{1}}\right)u_{1,1,3}+u_{1,2,3}
$$
\n
$$
\left(-1+\frac{1}{t_{1}}\right)u_{1,1,3}+u_{1,2,3}
$$
\n
$$
\left(-1+\frac{1}{t_{1}}\right)u_{1,1,2}+u_{1,2,3}
$$
\n
$$
\left(-1+\frac{1}{t_{1}}\right)u_{1,1,2}+u_{1,2,3}
$$
\n
$$
\left(-1+\frac{1}{t_{1}}\right)u_{1,1,2}+u_{1
$$

## OCr =  $(\# / / \sigma_{1,3} / / \sigma_{1,2} / /$  Simplify) & /@ checks; OCl-OCr // Simplify

 $\{0, f[t_1, t_2, t_3]$   $(-1 + t_1)$   $(u_{1,2,3} - u_{1,3,3})$ ,  $f[t_1, t_2, t_3]$   $(-1 + t_1)$   $(u_{1,2,2} - u_{1,3,2})$ , 0, 0, 

## Column [UCl =  $(\# / / \sigma_{1,3} / / \sigma_{2,3} / /$  Simplify) & /@ checks]

 $\frac{1}{t_1 t_2} \left( f[t_1, t_2, t_3] t_1 (-u_{1,1,3} + u_{1,2,3} + t_2 (v_1 - u_{1,2,3} + u_{1,3,3})) + \right.$  $t_3$  (-(-1+t<sub>1</sub>)  $u_{1,1,3}$  - t<sub>1</sub> (-1+t<sub>2</sub>)  $u_{1,2,3}$ )  $f^{(0,0,1)}$  [t<sub>1</sub>, t<sub>2</sub>, t<sub>3</sub>] +  $t_1$   $\left(-t_2 u_{1,2,3} f^{(0,1,0)}[t_1, t_2, t_3] + \right)$  $t_2^2 u_{1,2,3} f^{(0,1,0)}[t_1, t_2, t_3] + (-1+t_1) u_{1,1,3} f^{(1,0,0)}[t_1, t_2, t_3])$ 

```
\frac{1}{t_1 t_2} (f[t<sub>1</sub>, t<sub>2</sub>, t<sub>3</sub>] t<sub>1</sub> t<sub>2</sub> (v<sub>2</sub> - u<sub>2,2,3</sub> + u<sub>2,3,3</sub>) +
    t_3 (-(-1+t<sub>1</sub>) u_{1,2,3} - t_1 (-1+t<sub>2</sub>) u_{2,2,3}) f^{(0,0,1)} [t_1, t_2, t_3] +
    t_1 -t_2 u_{2,2,3} f^{(0,1,0)} [t_1, t_2, t_3] +
           t_{2}^{2} u_{2,2,3} f^{(0,1,0)}[t_{1}, t_{2}, t_{3}] + (-1+t_{1}) u_{1,2,3} f^{(1,0,0)}[t_{1}, t_{2}, t_{3}])\frac{1}{\tau_{1}+\tau_{2}} \left(-f[t_{1}, t_{2}, t_{3}] t_{1} t_{2} ((-1+t_{1}) v_{1}+t_{1} ((-1+t_{2}) v_{2}+w_{1}+t_{2} (-v_{3}+w_{2}))) + t_{3} u_{1,1,3}f^{(0,0,1)}[t_1, t_2, t_3] - t_1^3(u_{1,1,3} - u_{1,2,3} + t_2(u_1 + u_{1,2,3} - u_{1,3,3})) f^{(1,0,0)}[t_1, t_2, t_3] +t_1 \left(2 t_3 (-u_{1,1,3} + u_{1,2,3}) f^{(0,0,1)}[t_1, t_2, t_3] + t_2^2 u_{1,2,3} f^{(0,1,0)}[t_1, t_2, t_3] - \right)t_2 (t_3 (w_1 + 2 u_{1,2,3} - u_{1,3,3}) f^{(0,0,1)}[t_1, t_2, t_3] + u_{1,2,3} f^{(0,1,0)}[t_1, t_2, t_3]) -
             u_{1,1,3} f^{(1,0,0)}[t_1, t_2, t_3] +
       t_1^2 (t_3 (u_{1,1,3} - 2 u_{1,2,3} + u_{2,2,3}) f^{(0,0,1)}[t_1, t_2, t_3] - t_2^3 (w_2 + u_{2,2,3} - u_{2,3,3})f^{(0,1,0)}[t_1, t_2, t_3]+t_2^2(t_3(w_2+u_{2,2,3}-u_{2,3,3})f^{(0,0,1)}[t_1, t_2, t_3]+(w_2 - u_{1,2,3} + 2 u_{2,2,3} - u_{2,3,3}) f^{(0,1,0)}[t_1, t_2, t_3] +
             (2 u_{1,1,3} - u_{1,2,3}) f^{(1,0,0)}[t_1, t_2, t_3] + t_2 (t_3 (w_1 - w_2 + 2 u_{1,2,3} - u_{1,3,3} - 2 u_{2,2,3} + u_{2,3,3})f^{(0,0,1)}[t_1, t_2, t_3] - u_{2,2,3} f^{(0,1,0)}[t_1, t_2, t_3] + w_1 f^{(1,0,0)}[t_1, t_2, t_3]u_{1,3,3} f^{(1,0,0)}[t_1, t_2, t_3] + u_{1,2,3} (f^{(0,1,0)}[t_1, t_2, t_3] + f^{(1,0,0)}[t_1, t_2, t_3]))W_1W<sub>2</sub>-(-1 + t_1) w_1 + t_1 (-(-1 + t_2) w_2 + t_2 w_3)u_{1,1,1} + \frac{(-1+t_1) u_{1,1,3}}{t_1 t_2}u_{1,1,2} + \frac{(-1+t_2) u_{1,1,3}}{t_2}u_{1,2,1} + \frac{(-1+t_1) u_{1,2,3}}{...}t1 t2
u_{1,2,2} + \frac{(-1+t_2) u_{1,2,3}}{t_2}u_{1,2,1} + \frac{(-1+t_1) u_{1,2,3}}{t_1 t_2}u_{1,2,2} + \frac{(-1+t_2) u_{1,2,3}}{t_2}u_{2,2,1} + \frac{(-1+t_1) u_{2,2,3}}{t_1 t_2}u_{2,2,2} + \frac{(-1+t_2) u_{2,2,3}}{t_2}u_{1,1,3}t1 t2
u_1, 2, 3t1 t2
u_{1,2,3}t_1 t_2u_{2,2,3}t1 t2
u_{0,1,1} + \frac{(-1+t_1) u_{0,1,3}}{t_1 t_2}u_{0,1,2} + \frac{(-1+t_2) u_{0,1,3}}{t_2}u_{0,2,1} + \frac{(-1+t_1) u_{0,2,3}}{t_1 t_2}u_{0,2,2} + \frac{(-1+t_2) u_{0,2,3}}{t_2}u_{0,1,1} + \frac{(-1+t_1) u_{0,1,3}}{t_1 t_2}u_{0,1,2} + \frac{(-1+t_2) u_{0,1,3}}{t_2}u_{0,2,1} + \frac{(-1+t_1) u_{0,2,3}}{t_1 t_2}u_{0,2,2} + \frac{(-1+t_2) u_{0,2,3}}{t_2}<u>u</u><sub>0</sub>, 1, 3</u>
 t1 t2
u_{0,2,3}t_1 t_2u0,1,3
 t1 t2
```

```
u0,2,3
 t1 t2
u_{0,1,1} + \frac{(-1+t_1) u_{0,1,3}}{t_1 t_2}u_{0,1,2} + \frac{(-1+t_2) u_{0,1,3}}{t_2}u_{0,1,3}t_1 t_2UCr = (# // σ2,3 // σ1,3 // Simplify) & /@ checks;
UCl - UCr // Simplify
\left\{\frac{1}{\cdots}\right\}t_1 t_2(-1 + t_2) (f[t_1, t_2, t_3] t_1 (u_{1,1,3} - u_{1,2,3}) + (-1 + t_1) (t_3 (u_{1,1,3} - u_{1,2,3}) f^{(0,0,1)}[t_1, t_2, t_3] +t_2 u<sub>1,2,3</sub> f<sup>(0,1,0</sup>)[t<sub>1</sub>, t<sub>2</sub>, t<sub>3</sub>] - t<sub>1</sub> u<sub>1,1,3</sub> f<sup>(1,0,0</sup>)[t<sub>1</sub>, t<sub>2</sub>, t<sub>3</sub>])], -\frac{1}{2}t_1 t_2(-1 + t_1) (f[t_1, t_2, t_3] t_2 (u_{1,2,3} - u_{2,2,3}) + (-1 + t_2) (t_3 (u_{1,2,3} - u_{2,2,3}) f^{(0,0,1)}[t_1, t_2, t_3] +
               t_2 u<sub>2,2,3</sub> f^{(0,1,0)}[t_1, t_2, t_3] - t_1 u<sub>1,2,3</sub> f^{(1,0,0)}[t_1, t_2, t_3]), \frac{1}{\sqrt{2}}t_1 t_2\left( f[t_1, t_2, t_3] t_1 \right)t_2 ((-1+t_1) (-1+t_2) v<sub>1</sub> - (-1+t_1) (-1+t_2) v<sub>2</sub> - t_1 w<sub>1</sub> + t_1 t_2 w<sub>1</sub> + t_2 w<sub>2</sub> - t_1 t_2 w<sub>2</sub>) +
        (-1 + t_1) (-1 + t_2) (t_3 ((1 + t_2) u_{1,1,3} - u_{2,2,3} + t_2 (-2 u_{1,2,3} + u_{2,2,3})) f^{(0,0,1)}[t_1, t_2, t_3] +
               t_2 (t_2 (u_{1,2,3} - u_{2,2,3}) + u_{2,2,3}) f^{(0,1,0)}[t_1, t_2, t_3] +
               t_1^2 (u<sub>1,1,3</sub> - u<sub>1,2,3</sub> + t<sub>2</sub> (w<sub>1</sub> + u<sub>1,1,3</sub> - u<sub>1,3,3</sub>)) f^{(1,0,0)} [t<sub>1</sub>, t<sub>2</sub>, t<sub>3</sub>] -
               t_1 (t_3 (u_{1,1,3} - 2 u_{1,2,3} + u_{2,2,3}) f^{(0,0,1)} [t_1, t_2, t_3] + t_2^2 (w_2 + u_{2,2,3} - u_{2,3,3})
                        f^{(0,1,0)}[t_1, t_2, t_3] + u_{1,1,3} f^{(1,0,0)}[t_1, t_2, t_3] + t_2 (t_3 (w_1 - w_2 + u_{1,1,3} - u_{1,3,3} - u_{1,3,3}u_{2,2,3} + u_{2,3,3}) f^{(0,0,1)}[t_1, t_2, t_3] - u_{2,2,3} f^{(0,1,0)}[t_1, t_2, t_3] + u_{1,2,3}\left(f^{(0,1,0)}[t_1, t_2, t_3] - f^{(1,0,0)}[t_1, t_2, t_3]\right) + u_{1,1,3} f^{(1,0,0)}[t_1, t_2, t_3]\right)\right)\right),0, 0, (-1 + t_1) (-1 + t_2) (w_1 - w_2), -\frac{(-1 + t_1) (-1 + t_2) u_{1,1,3}t_1 t_2,
   \frac{(-1+t_1) (-1+t_2) u_{1,1,3}}{t}t_1 t_2-\frac{(-1+t_1) (-1+t_2) u_{1,2,3}}{u_1,2,3}t_1 t_2\frac{(-1+t_1) (-1+t_2) u_{1,2,3}}{t}t_1 t_2-\frac{(-1+t_1) (-1+t_2) u_{1,2,3}}{u_{1,2,3}}t_1 t_2,
   \frac{(-1+t_1) (-1+t_2) u_{1,2,3}}{t}t_1 t_2-\frac{(-1+t_1) (-1+t_2) u_{2,2,3}}{2}t_1 t_2,
   (-1 + t_1) (-1 + t_2) u_{2,2,3}t_1 t_2,
  0,0,
  0,
  \Omega.
  -\frac{(-1+t_1) (-1+t_2) u_{0,1,3}}{2}t_1 t_2,
```
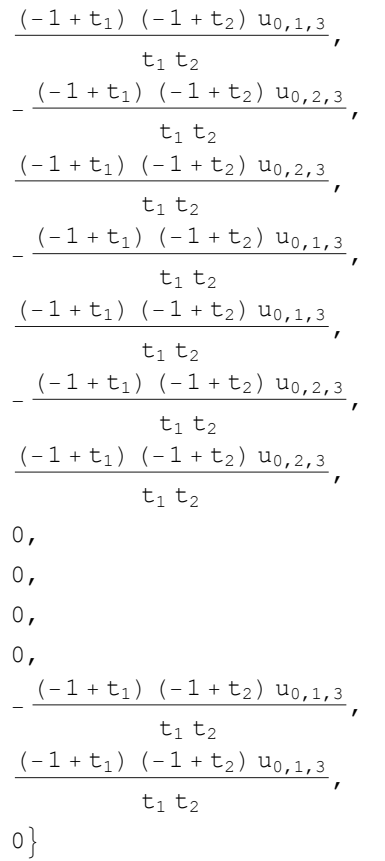